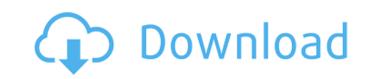

## Adobe Photoshop 2021 (Version 22.5) Crack + License Keygen X64

Note Photoshop has several methods of editing the same image. You can crop or rotate an image to a specific size and then resize it to any size you want. This can be faster than resizing a layer by dragging its edges, but you have to do it to multiple layers to size the image and then resize it again. \*\*Figure 3.8\*\* Using the Free Transform tool to resize a photo. # Paste in Place You can resize a layer by dragging its edges and then paste it into another place. Any layer can be pasted into any other area. Click on the image and drag it to the area you want. You can also resize a layer by changing its properties. First, make sure the layer you want to resize is highlighted. Then, in the Layers panel, change any of the layer properties, such as its width or height and resolution. Next, double-click on the layer and the image resizes. # Layer Masks and Layer Styles You can change the transparency of the image. Click on the layer to select it. Then, on the Layers

#### Adobe Photoshop 2021 (Version 22.5) Product Key

Kritika Nair What if you could avoid Photoshop for editing images until you are perfectly done editing it and not face any issues along the way? That's exactly what PhotoPad does. PhotoPad does. PhotoPad does. PhotoPad does. PhotoPad does. PhotoPad does. PhotoPad does. PhotoPad does. PhotoPad does. PhotoPad does. PhotoPad does. PhotoPad is an iOS app that editing mode. PhotoPad does. PhotoPad is simple to use. Once it's opened, it converts all your photos into negative space, making sure you get the best editing. At the bottom of the app, there are three editing options: black and white, contrast, and saturation. More features will be added in future updates. PhotoPad is currently only available for iPhone. Michael Macri Photoshop is a powerful tool that can help you edit almost any photo you can think of. And it's a common photo editing tool that most designers and programmers use. However, it's not free. Photoshop costs \$699 for the personal edition. Even if you do a lot of photography, \$699 is almost impossible to spend.

Fortunately, there is also a free version of Photoshop Photoshop with limited functions. This free version still has many features. You can still adjust color, contrast, and brightness to make the perfect photo. It also has the regular features like Sketch, Path Selection, Type, and Mask. You can even connect to other apps with the help of the "Use" and "Publish" button. It's a great tool for designing in the free version. You can save up to 50 images for free. The free edition of Photoshop won't upgrade to the full version. Michael Yassi It used to be that only large agencies and companies could afford Photoshop. Now, it's possible to have Photoshop. Now, it's possible to have Photoshop. There are lots of tutorials on YouTube about how to use Photoshop. Start learning the basics like double clicking, the marquee tool, and crop. It won't take much time to learn it, especially if you have the skills. To a681f4349e

## Adobe Photoshop 2021 (Version 22.5) Crack + Download

Q: How do I make a loop in VBA code? I have a code that replaces all blank spaces with new lines: Sub Dream() Dim i As Long For i = 1 To Trim(Sheet2.Cells(8, 3).Value = Sheet2.Cells(8, 3).Value = Sheet2.Cells(8, 3).Value = Sheet2.Cells(8, 3).Value = Sheet2.Cells(8, 3).Value = vbNewLine End If lead Sub But how do I make a loop so that it says "if the second space is not blank, but the third is, there will be a new line, and so

# What's New In?

Management of massively distended stomach in acute abdomen: a review. A case of massively distended stomach in an acute abdomen is reported. Radiological signs of gastric dilatation as well as abdominal surgical findings had been made, but a surgical removal of the stomach was delayed due to medical problems. The operation was delayed for about four weeks. Huge gastric dilatation means life-threatening situation and must be taken seriously. Especially it must be differentiated from other abdominal emergencies. If diagnosed in time, appropriate operation can decrease the mortality of patients with a massively distended stomach.Q: Set common icon for ListView items I've got an Activity with a ListView containing text. I would like to add a huge icon to all the items on the ListView. So I have a layout like this: Now, can I somehow define the middle ImageView to be the same, so I don't have to define it each time? I tried to set the attribute android:scaleType to "scale", but it doesn't work... A: Use icon as item layout:

## **System Requirements For Adobe Photoshop 2021 (Version 22.5):**

OS: Windows 7/8/10 (64-bit) Processor: Intel Core i5-3570 or AMD equivalent Memory: 4 GB Video: Nvidia GTX 660/AMD HD 7850 DirectX: Version 11 Hard Drive: 100 GB available space I couldn't pass up the opportunity to include yet another title for Xbox Play Anywhere, and despite a few issues, I'm pleasantly surprised at how enjoyable Windjammers is. Anyone looking to hop back into the 2D plane racing craze

### Related links:

https://ontimewld.com/upload/files/2022/06/ZWnLDAk4emSFrXaCzckg\_30\_c167938fe3c1c8850b673f988f6ca753\_file.pdf

http://westghostproductions.com/2022/06/30/photoshop-cc-2015-version-18-crack-full-version-free-download-mac-win/

https://mommark-landsby.dk/wp-content/uploads/Photoshop\_eXpress.pdf

https://www.techclipse.com/wp-content/uploads/2022/06/Adobe Photoshop 2021 Version 2242 Keygen Crack Setup With Product Key PCWindows April202.pdf

https://chanttenotemee.wixsite.com/hanworksteplib/post/adobe-photoshop-cc-2019-version-20-free http://lovelymms.com/photoshop-cs6-hack-free/

https://bestrest.rest/wp-content/uploads/2022/06/fokalex.pdf
https://www.fooos.fun/social/upload/files/2022/06/2aPTkAynv7Fd658haHRC\_30\_c167938fe3c1c8850b673f988f6ca753\_file.pdf
https://oleciya.com/adobe-photoshop-cc-2014-crack-full-version-updated-2022.html
https://annodyne.in/wp-content/uploads/2022/07/Photoshop\_CC\_2019.pdf

http://practicea.com/?p=18434

https://trikonbd.com/photoshop-key-generator-registration-code-free-mac-win/ https://nameless-cove-13644.herokuapp.com/Photoshop\_2021.pdf

https://www.clic.com.my/advert/background-screening-malaysia-2

https://liquidonetransfer.com.mx/?p=28509 https://skilled-space.sfo2.digitaloceanspaces.com/2022/06/Adobe Photoshop 2021 Version 225.pdf

https://biodashofficial.com/photoshop-2021-version-22-0-1-jb-keygen-exe-with-product-key-download-updated-2022/

https://kevinmccarthy.ca/adobe-photoshop-2021-version-22-free-license-key/ https://inmueblesencolombia.com/?p=52796

https://www.fiol-mallorca.com/upload/files/2022/06/X1RpIRmxlyACr9f7qwaE 30 c167938fe3c1c8850b673f988f6ca753 file.pdf